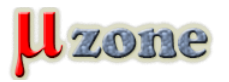

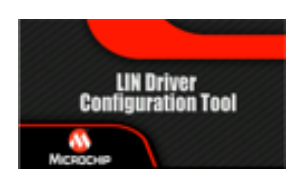

*[LIN @ Microchip web](http://www.microchip.com/stellent/idcplg?IdcService=SS_GET_PAGE&nodeId=1485&redirects=LIN)*